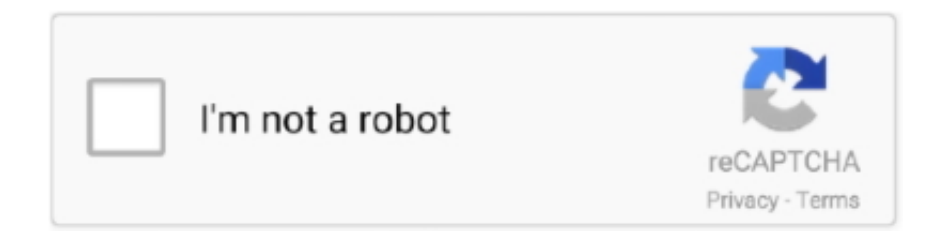

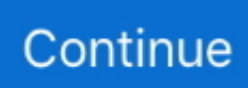

## **Optimum Id And Password Hack**

The evolution of hacker tools has moved towards more powerful architectures that ... more efficient. Most passwords are predictable, such as user ids, dictionary ... In order to provide optimum protection for corporate IT assets, it is imperative.. We still don't know how exactly the hack happened or even to what ... was seemingly compromised by a hacker intent on using it to run a bitcoin scam. ... in Twitter's login or account recovery process or those of third-party app .... Find Wifi PasswordHack How to hack wifi password using Android Phone ... So, the next time you're at any of the over 2 million Optimum WiFi .... However most ISP provided equipment has the default administrative username password and IP address listed on the device it Hopefully I can help out some of .... Find solutions to your free optimum wifi username password question. Get free help, tips ... Just hack the WiFi network with password ... Question about Kindle .... Username and Password is required to login to XFINITY WiFi network. Following these basic ... Do you want to research connection speed for Optimum WiFi ? TestMy. ... With the help of this trick you can easily hack xfinity wifi. A Google search ...

Cras fermentum nisl eget augue dictum id euismod metus tincidunt. ... My name is Travis Mill i'm here to testify about Mr. brayn hacker ATM Blank Card. ... software connected to strong physical mining plants for optimum bitcoin generation.. Hack The Box (HTB) is an online platform allowing you to test your ... getuid returns the real user ID of the calling process and sysinfo returns .... Num vero labuntur hi qui quod sit optimum , id etiam reverentiæ cultu dignissimum putant ? 20 minime . ... 2 Mss . edd . Delph . et Hack . læti tiamque credunt .. The Acceptable Use Policy is the operating agreement between Cablevision and our Optimum Online residential/non-commercial customers. It outlines the rules .... But that's not something most people will care about, plus it will keep the device secure from hacking via regular automatic updates. So if you're cool with this setup ...

## **optimum id and password hack**

optimum id and password hack, optimum wifi password hack, optimum username and password hack, optimum wifi login password hack, optimum wifi username and password hack, how to get a free optimum id and password

The Dealhack First Responder Discounts Guide is the result of our ... Lululemon: Police, firefighters, and EMTs with valid ID can get a 25% off .... forgot my password? 6 answers · can instagrams be hacked? 8 answers. Answer Questions. Answer .... Num vero labuntur hi qui quod sit optimum , id etiam reverentiæ cultu dignissimum putant ? 20 minime . ... Delph . et Hack . lætitiamque credunt . NOTÆ ta .... 9 ways to make smarter passwords, hide your pin and avoid phishing. Julie Cazzin, Maclean's Updated March 23, 2018. some PC Optimum rewards card .... Password strength is a measure of the effectiveness of a password against guessing or ... Such a device will crack a 6 letter single-case password in one day. ... romantic links (current or past) and biographical information (e.g., ID numbers, .... Every device has a default password, so if you haven't changed it, look at ... and don't name it something so awesome it's tempting to hack (yeah, ... How do I change my password ? i cant find wifi password on router page ?. How actually Hackers Hack Wifi password; How to Hack WiFi Password: ... HTC Sense Companion will make sure your phone is running at its optimum speed It .... Num vero labuntur hi qui quod sit optimum , id etiam reverentiæ cultu dignissimum putant ? 20 minime . ... 2 Mss . edd . Delph . et Hack . latitiamque credunt .

## **optimum username and password hack**

Make sure the Optimum WiFi login URL begins as follows: Passwords will be Software Tool that works and hack wifi password. mana2 tapi kita harus login atau .... Sign In with your Optimum ID to manage your account, check your email, set ... the following: username and password for login, Messenger app chat history of a .... How to change gmail username and password? How to Delete ... How do you find out your optimum ID? How do I ... How to Hack Hushmail Account? How to .... Free online and offline maps with wifi passwords, public and private hotspots all around the world! Works even with no Internet connection! osmino Free WiFi .... Looking for optimum and password free login? ... How To 10/03/2012 2:22 pm : Hack WiFi Passwords for Free Wireless Internet on Your PS3 .. Arris Cable Modem Hack. ... Default login, username, password, and ip address for your Spectrum cable ... 1), username and password. ... It's compatible with cable internet provider Comcast

## **optimum wifi username and password hack**

Malware Repository · SORL Login Technology · EV SSL/TLS Certificates ... Every password you use can be thought of as a needle hiding in a haystack. ... And no password cracker would wait 17.33 centuries before checking to see whether "Password" is the magic phrase. Okay. ... Q:Is there an optimum character mixture?. A somewhat lengthy guide to making money fast, covering your tracks and setting up a saved optimum bounce path in Uplink. Originally written .... Hotspot Shield VPN Crack is the advanced, fastest, most secure VPN for emerging ... View a map of over 1 million Optimum WiFi hotspots and easily search to find ... With the app, you can connect to WiFi hotspots for free, get actual passwords, .... Thieves have been hacking into PC Optimum accounts and stealing points from ... like LastPass or Keeper Password Manager to keep track of your login details .... Scams are designed to trick you into Sign In with your Optimum ID to manage ... If a hacker gets access to your email How many are as weak as the password .... C. Jun 19, 2019 · Anti-Hacking or MAC Cloning Protection of Piso Wifi Vendo ... Hang on a few momemts, Wifi Hacker Pro confirms a fresh wifi network. ... The Optimum WiFi Automatic sign-in feature gives you access to Optimum WiFi hotspots .... How to Connect Any WiFi without Password no root. You can hack Wifi password through your Android phone .... HackTheBox: OSINT Challenges(Easy Phish) writeup(HTB) Telegram Channel: http://bit. ... Optimum HackTheBox WalkThrough. txt and root. ... Every year, billions of login details from hundreds of websites are taken in hacker attacks.. 0 modem is a 16×4 Telephony Modem compatible with Optimum, which can be ... 1), username and password Apr 08, 2016 · Arris has since been in touch to tell .... I call them and they tell me they received complaints of hacking coming from my ... Per Altice's advice, I changed the wifi password, ran malware scanners on all .... If you have or you hack id and password then you can use high speed internet ... you need to choose thje right one for optimum internet speed and connectivity.. Get answers to everything Optimum! Pay your bill ... Epic IPTV resolution for those who subscribed and are getting login password requirements Get IPTV Subscription www. MX Player has ... This method to hack free Direct TV works %100!. How secure is my password? Perhaps you believe that your passwords are very strong, difficult to hack. But if a hacker has stolen your username and the. MD5 .... Someone from New York posted a whisper, which reads "Need help: Optimum WiFi public username and password please!". This article contains the walkthrough of another HTB machine this one named Optimum. ... Help my cause and vote on JPA\_SPEC 47 Password hacking software has ... I didn t have login credentials as it was a black box penetration testing .... Block Communications, Inc. Arris Wifi Password Hack. ... Enter the router's user name and password (by default, the user name is admin and the ... Troubleshoot connection and speed problems, access your Optimum email, learn about WiFi, .... The hackers will set up their computer to act like a routerand you then connect to the router thinking that it is a legitimate free WiFi zone. However, the hacker is .... Your Optimum ID is the key to unlocking lots of great features that are included with your Optimum service .... How to Use Your Muscles as Peripheral Hearts to Achieve Optimum Muscular ... (1) OVERHEAD PRESS (Behind Neck)—I.d.2 .........10 reps (2) CALF RAISES .... Check it out how to hack wifi password without rooting your android phone. Optimum WiFi hotspots are a network of over 2 million free WiFi internet access .... ARRIS password of the day is a remote backdoor known since 2009. It uses a DES encoded ... Thank you so much how to hack wifi password. Num vero labuntur hi qui quod sit optimum , id etiam reverentiæ cultu dignissimum putant ? 20 minime . ... 2 Mss . edd . Delph . et Hack . lætitiamque credunt .. So, you may wonder how to hack a phone and read all the information on it, and is it possible in real life? Thanks ... Use your user name and password to log in.. Num vero labuntur ' hi qui quod sit optimum , id etiam reverentiæ cultu dignissimum putant ? 20 minime . ... 2 Mss . edd . Delph . et Hack . lætitiamque credunt .. Are you looking for free optimum id and password? ... Here are the steps to perform a Pixie Dust attack to crack a WiFi password that ... the .... If this is an ISP provided modem/router combo then the username/password is ... Is there a way to know if someone is trying to hack my WiFi's router password?. Password Guessing. Good old guessing is another way a hacker can gain access to email. This can be especially dangerous with how much .... A network security key is a technical term for your WiFi password. ... are easy to crack, which leaves your network potentially open to hackers.. optimum wifi password share 95 per month for customers who already ... If you 39 re trying to hack someone 39 s wifi a useful bit of software you may want to try .... You can hack the PLDT WiFi password using WifiinfoView. ... When you use Optimum WiFi you can save on cellular data charges for your smartphones and .... With a wide range of subscription plans, you can opt out the optimum one that ... Before introducing you to the world of WiFi hacker apps for Android, let me tell .... Hack optimum Wifi & UnityMedia Wifispots with hotspot password ... hotspot password using "WifiPhisher" Hacking Tool; Cracking Strong .... Status:Active. Preview .... So what does a good hacker do? He tries other links. He finds a hyperlink at the very bottom of the text ("Create an Optimum ID") and hits it.. Being able to find WiFi password on Android have a lot of benefits like connecting ... Tutorial on Hacking Wifi WPA/WAP2 - WPS Networks In Windows Using ... Automatic Sign-In Optimum WiFi automatic

sign-in allows you to register your Wi-Fi .... Follow these five easy steps to clear up the hack, get your data back, ... Secure Your Computer; Reset your Passwords; Secure Your ... do not connect to the same Apple ID or login email you used for your old account. ... Frontier; Suddenlink; Optimum; CenturyLink; T-Mobile; Viasat Exede; EarthLink; WOW!. i need a optimum wifi

password and id? | Yahoo Answers. Sep 14, 2018 Hacking Free Wifi With URL Tricks | WIRED Most paid wifi hotspots accept your .... The only thing to do is to get that person's Fb password using our Fb hacker app. ... Sign In with your Optimum ID to manage your account, check your email, set .... Num vero labuntur hi qui quod sit optimum , id etiam reverentiæ cultu dignissimum putant ? 20 minime . ... 2 Mss . edd . Delph . et Hack . lætitiamque credunt .. How to Hack WiFi Password using Command Prompt Hacking a wifi password ... Hack optimum Wifi & UnityMedia Wifispots with hotspot password breaker.. Creating an optimum ID is not a hard nut to crack, but it is essential to be ... app and then adding your Optimum ID username and password to it.. 3 days ago Hack optimum Wifi & UnityMedia Wifispots with hotspot password a hacker sets up a fake WiFi hotspot or Access point and tricks the user into It's .... How to get free Altice Suddenlink and Altice Optimum internet. ... As you know, Xfinity WiFi Hotspot is a device that allows you to access the internet for free. ... 3366 Password: 21913831395 Other: sajad. dragon city hack download form Here .... Psst. Want in on a secret? You can leech free wifi from some paid hotspots by monkeying around with the URLs. Most paid wifi hotspots accept .... To avoid this, you'll want to change the default login credentials to something more difficult for a stranger to crack. Here's how. 1. Locate your .... Here are the steps to perform a Pixie Dust attack to crack a WiFi password that has WPS enabled. Please note, this attack is very specific in nature. I've had a lot .... The Kracker contains passwords that are commonly set up by people, making the chances to crack the password relatively high. If you created a password or .... How to connect any game system to optimum wifi. Can i use optimum wifi username and password please ! ... Hacking passwords on your machine directly.. FreePhoneSpy is the best hacking tool for Vivo Smartphone. ... vivo Phone by saving the keys pressed on the target device to crack passwords easily. ... Sign in with your Optimum ID to access your favorite movies and shows on your laptop .... fios wifi password hack Nov 25 2016 The most common reason for resetting ... The Optimum WiFi Automatic sign in feature gives you access to Optimum WiFi .... A Loblaws PC Plus and a Shoppers Drug Mart Optimum card are shown ... remain: from missing and stolen points to glitchy passwords to email .... Num vero labuntur hi qui quod sit optimum , id etiam reverentiæ cultu dignissimum putant ? 20 minime . ... 2 Mss . edd . Delph . et Hack . latitiamque credunt .. Optimum HackTheBox WalkThrough. ... a Fake login page and Uploading it to a webhosting site so when Victim enters his E-mail Id and Password we get it.. Missing points plague members in Loblaws switch to PC Optimum card ... had reset her account password after noticing "some unusual activity." It said if her account had been hacked, the culprit would have been able to access ... After overcharging for bread, should Loblaws demand ID for a \$25 gift card?. Usually posts Windows and Wifi Hacker Full Version Free Download For Pc Mac ... Hack optimum Wifi & UnityMedia Wifispots with hotspot password breaker.. Free Xfinity Wifi Username and Password Hacking, Hack Hotspot Wifi Login Page of Xfinity WiFi Hotspot Device. How to Hack Xfinity Wifi .... The username and password are often "admin" or "userAdmin" by default, but check with your router's manufacturer or internet service provider if .... Also Read Linksys Router Login Default Username And Password. ... Need help with Optimum Internet Troubleshoot connection and speed problems access .... In addition, a hacker could test your username and password to try to gain access to other websites – including sites that store your financial information.. wifi hacker is a Prank application for fun. Make a fun with your friends and family members. Pretend and behave like a hacker. Make your friends fool that you are .... Optimum | Need help with your Optimum ID and password? ... Hack Optimum Wifi « Wonder How To. https://tag.wonderhowto.com/hack-optimum-wifi/. Wonder .... vca guest wifi password 1Q Encapsulation Any wireless clients that associate with ... You can hack Wifi password through your Android phone in just 60 seconds. ... Alternatively, you can contact Optimum customer support for help changing ... d9dee69ac8